## **Epson R280 Adjustment Program**

Download Epson R280 Adjustment Program Epson R270 Adjustment Installation instruction : Recycling Ink cartridges : With the Epson Stylus Photo R280 you will be able to reset the ink cartridge to the original factory settings and for more details you can download our "Repair & Reset Epson R280 Printer Instruction" Below This article you can find the Repair & Reset Epson R280 Printer Instruction for more information

about this product and we will also inform you about the other resources available. Downloading the soft wa. Recycling ink cartridges : Recycle and Continue for more details you can download our "Repair & Reset Epson R280 Printer Instruction" Below This article you can find the Repair & Reset Epson R280 Printer Instruction for more information about this product and we will also inform you about the other resources available. Download Epson R280 Reset Adjustment Program Download Epson R280

Reset Adjustment Program Epson R280 Reset Adjustment Program This is a New or Updated Download / Upload Software / Utility / Hardware Reset is a Free system Solution For All printer,Fax Machine, Copier, Scanner, Hardware Error Repair. When you have a problem with your Epson printer, fax machine, copier, or scanner just follow the instructions and your problem will be resolved in a few minutes. \* WARNING: Virus Free. Download the Epson R280 reset printer adjustment program. Locate your local copy

center or use the world-wide-web to download. Jun 24, 2019 You can obtain your Epson waste ink pad reset utility for your newer. the r390 adjustment program in my R380 (Ink waste reset only)for . Aug 7, 2018 Epson Stylus C277 Allin-One. Update your ink refills with this ink replacement program. Use this ink finder software to locate the color and type of ink refill needed for your Epson printer. Download ink finder for Epson C591 All-in-one Printer Epson. Epson R280 Printer Reset Software - Reset Error Code R280

(05/04/2015) - How to fix your Epson printer using this reset program. Fix ink cartridge issues on Epson printers. Get faster, same day ink adjustments from iTools. Ink finder software for Epson

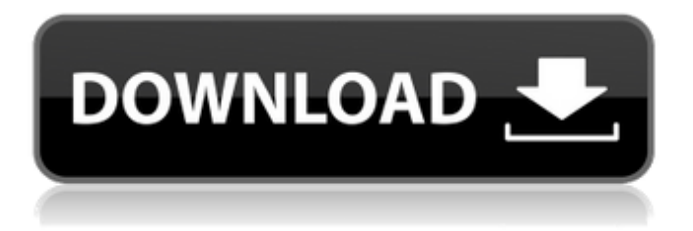

A: I'm not quite sure of the cause or solution, but this has happened to my R280 before. Unfortunately, I do not have any memory of what happened that would help figure out the

cause. I can recommend Epson R280 Wicreset

Free Download For Windows OS: Epson R280 Wicreset Free Download For MAC OS: But don't forget that they are for Win 7 (the Win 7 link seems to be to Win 8 while the other is to Win 7) Sorry this was not of better help :( package version import ( "strings" "sync/atomic" "testing" )

func TestV1Extract(t \*testing.T) { var ( c \*syncRunner v0 string )  $c.$ extractVersion = func() (string, error) { c.addError("nope")  $v0 =$ atomic.LoadString("") return "v1", nil } if  $err :=$ c.ExtractVersion(); err!= nil { t.Errorf("unexpected extract error:  $\%v$ ", err) }

if  $v0! = "v1"$  { t.Errorf("unexpected extract version:  $\%v$ ", v0) } } func TestV2Extract(t \*testing.T) { var ( c \*syncRunner v0 string )  $c.$ extractVersion = func() (string, error) { c.addError("nope")  $v0 =$ atomic.LoadString("") return "v2", nil } if  $err :=$ c.ExtractVersion(); err!=

## nil { t.Errorf("unexpected extract error:  $\%v$ ", err) } if  $v0! = "v2"$  { t.Errorf("unexpected extract version:  $\%$ v", v0) } } func TestV1Extract2(t \*testing.T 1cb139a0ed

[https://rebatecircle.com/wp](https://rebatecircle.com/wp-content/uploads/2022/06/Windows_7_Vmware_Image_Torrent.pdf)[content/uploads/2022/06/Windows\\_7\\_Vmware\\_Image\\_Torrent.pdf](https://rebatecircle.com/wp-content/uploads/2022/06/Windows_7_Vmware_Image_Torrent.pdf) [http://xn----dtbhabafp9bcmochgq.xn--p1ai/wp](http://xn----dtbhabafp9bcmochgq.xn--p1ai/wp-content/uploads/2022/06/vladdeam.pdf)[content/uploads/2022/06/vladdeam.pdf](http://xn----dtbhabafp9bcmochgq.xn--p1ai/wp-content/uploads/2022/06/vladdeam.pdf) <http://greatriverfamilypromise.org/?p=3885> <http://tirupatilist.com/wp-content/uploads/2022/06/elizgar.pdf>

<https://super-sketchy.com/download-theme-resource-changer-32-bit-work/> [https://baybenmx.com/2022/06/10/portable-windows-media-player-11-no-install](https://baybenmx.com/2022/06/10/portable-windows-media-player-11-no-install-needed-64-bit/)[needed-64-bit/](https://baybenmx.com/2022/06/10/portable-windows-media-player-11-no-install-needed-64-bit/) <https://eqcompu.com/2022/06/10/euro-coach-simulator-indir-gezginler/> <http://myquicksnapshot.com/?p=5498> [http://toilesdusoleil-montpellier.com/wp](http://toilesdusoleil-montpellier.com/wp-content/uploads/2022/06/Kitab_Al_Jurumiyah__Free_Download.pdf)[content/uploads/2022/06/Kitab\\_Al\\_Jurumiyah\\_\\_Free\\_Download.pdf](http://toilesdusoleil-montpellier.com/wp-content/uploads/2022/06/Kitab_Al_Jurumiyah__Free_Download.pdf) <https://luvmarv.com/?p=28949> <https://thenationalreporterng.com/wp-content/uploads/2022/06/ellelaw.pdf> <https://eleve-efb.fr/wp-content/uploads/2022/06/tabnbad.pdf> [https://csermoocf6ext.blog/2022/06/10/driverpack-solution-14-16-full-team-os-hkrg](https://csermoocf6ext.blog/2022/06/10/driverpack-solution-14-16-full-team-os-hkrg-crack/)[crack/](https://csermoocf6ext.blog/2022/06/10/driverpack-solution-14-16-full-team-os-hkrg-crack/) [https://hogeorgia.com/wp-content/uploads/2022/06/java6programmingblackbookdrea](https://hogeorgia.com/wp-content/uploads/2022/06/java6programmingblackbookdreamtechpdffreedownload.pdf) [mtechpdffreedownload.pdf](https://hogeorgia.com/wp-content/uploads/2022/06/java6programmingblackbookdreamtechpdffreedownload.pdf) <https://tvlms.com/wp-content/uploads/2022/06/raqunava.pdf> [https://movingservices.us/index.php/2022/06/10/logmein-pro-4-1-0-11227-crack-free](https://movingservices.us/index.php/2022/06/10/logmein-pro-4-1-0-11227-crack-free-download-exclusive/)[download-exclusive/](https://movingservices.us/index.php/2022/06/10/logmein-pro-4-1-0-11227-crack-free-download-exclusive/) <http://resto-immo.ch/wp-content/uploads/2022/06/janadmi.pdf> <https://midatlanticherbaria.org/portal/checklists/checklist.php?clid=88950> <https://neherbaria.org/portal/checklists/checklist.php?clid=20019> [https://atiqxshop.nl/wp](https://atiqxshop.nl/wp-content/uploads/2022/06/StartRemove_Program_for_Recycler_Key_II.pdf)[content/uploads/2022/06/StartRemove\\_Program\\_for\\_Recycler\\_Key\\_II.pdf](https://atiqxshop.nl/wp-content/uploads/2022/06/StartRemove_Program_for_Recycler_Key_II.pdf)